Муниципальное бюджетное образовательное учреждение «Брянковская средняя школа № 5»

Рассмотрено Руководитель школьного методического объединения учителей предметников  $\sqrt{rel}$  -  $T$  pecs H.M. Протокол №

от «30» августа 2021 г

Согласовано Заместитель директора по УВР Гейман Е.А./ «30» августа 2021 г

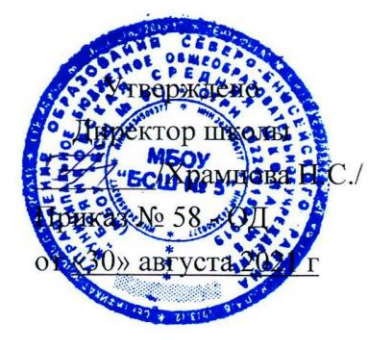

**РАБОЧАЯ ПРОГРАММА**

# **по информатике**

**ДЛЯ 7 КЛАССА**

**НА 2021/2022 УЧЕБНЫЙ ГОД**

Составитель программы Фархетдинов Р.Я. Учитель без категории 2021г.

# **ИНФОРМАТИКА. БАЗОВЫЙ УРОВЕНЬ (7 КЛАСС)**

#### **Пояснительная записка**

Изучение предмета «Информатика и ИКТ», направлено на обеспечение всеобщей компьютерной грамотности, предмет в 7-м классе ведется за счёт компонента образовательного учреждения. На ступени старшей школы в 10 -11 классах предмет «Информатика и ИКТ» преподаётся с учётом выбора профиля или на базовом уровне. Это позволит реализовать непрерывный курс информатики и ИКТ. Изучение информационных технологий может идти и в ходе их активного использования при изучении других предметов, поскольку предмет "Информатика и ИКТ" имеет большую прикладную составляющую, способствующую успешному изучению многих других предметов.

В школе реализован непрерывный курс изучения информатики и ИКТ, предусматривающий три этапа:

- пропедевтический (5 7 классы),
- базовый (8–9 классы),
- базовый (10–11 классы).

При таком подходе должна быть обеспечена непрерывность изучения учебного предмета «Информатика и ИТК» на всех ступенях обучения (если изучение информатики и ИКТ начинается, например, в 3 классе, как самостоятельный предмет, тогда данный предмет должен быть представлен в учебных планах всех последующих лет обучения).

При переходе от одной ступени обучения к другой соблюдение преемственности в преподавании информатики и ИКТ обеспечивается в части:

преемственности содержания образования различных ступеней обучения (например, изучение предмета «Информатика и ИКТ» на профильном уровне в старшей школе возможно только после изучения базового курса в основной школе);

преемственности используемых учебно-методических комплексов.

#### **Нормативные документы, обеспечивающие реализацию программы.**

- Закон РФ «Об образовании»;
- Федеральная программа развития образования;
- Концепция модернизации российского образования на период до 2020 года;
- Обязательный минимум содержания среднего (полного) общего курса информатики;
- Программы для общеобразовательных учреждений: Информатика. 2-11 классы/ Составитель М.Н.Бородин. М.: БИНОМ, 2006.
- Сборник нормативных документов. Информатика и ИКТ. М.: Дрофа, 2014;
	- o Федеральный компонент государственного стандарта общего образования. Стандарт основного общего образования по информатике.
	- o Примерные программы по информатике и ИКТ.

### 7. Программа курса информатики для 5-7 классов основной общеобразовательной школы (Л.Л.Босова)

Данная учебная рабочая программа разработана на основе авторской программы Л.Л. Босовой «Информатика и информационные технологии для 6-7 классов общеобразовательной средней школы». Она апробирована и адаптирована под учащихся 6-7 классов.

Рабочая учебная программа рассчитана на 35 учебных часов:

7 класс – 1 час в неделю; всего - 35 часов.

Вид реализуемой программы – основная общеобразовательная.

### **Учебно-методический комплект.**

- 1. Программа курса информатики и информационных технологий для 6-7 классов средней общеобразовательной школы (Л.Л.Босова)
- 2. Босова Л.Л. Информатика: Учебники для 7 класса. М.: БИНОМ, 2013
- 3. Босова Л.Л. Информатика: Рабочая тетрадь для 7 класса. М.: БИНОМ, 2013
- 4. Босова Л.Л. Уроки информатики в 6-7 классах. Методический комплект: пособие + практикум на CD. М.: Изд-во «Бином. Лаборатория знаний», 2012;
- 5. Анеликова Л.А. Тесты. Информатика и ИТ. 6-11 классы.- М.: Дрофа, 2014.
- 6. Собственные ЦОРы и ЦОР Интернета.

Данный учебно-методический комплект выбран в соответствии с продолжением линии района по выбору учебников.

Учебники имеют следующую структуру: теоретические сведения (материал для изучения, самое главное, вопросы и задания), материал для любознательных (тексты для дополнительного чтения, расширения кругозора), компьютерный практикум (подробное описание технологии выполнения практических заданий на компьютере), терминологический словарь и справочные материалы.

**Цели обучения** информатике и информационным технологиям в 7 классах могут быть определены следующим образом:

- формирование общеучебных умений и способов интеллектуальной деятельности на основе методов информатики;
- формирование у учащихся готовности к использованию средств ИКТ в информационно-учебной деятельности для решения учебных задач и саморазвития;
- усиление культурологической составляющей школьного образования;
- пропедевтика понятий базового курса школьной информатики;
- развитие познавательных, интеллектуальных и творческих способностей учащихся. В основу вводного курса информатики для 7 классов положены такие принципы как:

1. Целостность и непрерывность, означающие, что данная ступень является важным звеном единой общешкольной подготовки по информатике и информационным технологиям. В рамках данной ступени подготовки продолжается осуществление вводного, ознакомительного обучения школьников, предваряющего более глубокое изучение предмета в 8-9 (основной курс) и10-11 (профильные курсы) классах.

2. Научность в сочетании с доступностью, строгость и систематичность изложения (включение в содержание фундаментальных положений современной науки с учетом возрастных особенностей обучаемых). Безусловно, должны иметь место упрощение, адаптация набора понятий .настоящей информатики. для школьников.

3. Практико-ориентированность, обеспечивающая отбор содержания, направленного на решение простейших практических задач планирования деятельности, поиска нужной информации, инструментирования всех видов деятельности на базе общепринятых средств информационной деятельности, реализующих основные пользовательские возможности информационных технологий. При этом исходным является положение о том, что компьютер может многократно усилить возможности человека, но не заменить его.

4. Принцип дидактической спирали как важнейший фактор структуризации в методике обучения информатике: вначале общее знакомство с понятием с учетом имеющегося опыта обучаемых, затем его последующее развитие и обогащение, создающее предпосылки для научного обобщения в старших классах.

5. Принцип развивающего обучения (обучение ориентировано не только на получение новых знаний в области информатики и информационных технологий, но и на активизацию мыслительных процессов, формирование и развитие у школьников обобщенных способов деятельности, формирование навыков самостоятельной работы).

В настоящее время информатика как учебный предмет проходит этап становления, ещё ведутся дискуссии по поводу её содержания - вообще и на различных этапах изучения в частности. Но есть ряд вопросов, необходимость включения которых в учебные планы бесспорна.

Уже на самых ранних этапах обучения школьники должны получать представление о сущности информационных процессов, рассматривать примеры передачи, хранения и обработки информации в деятельности человека, живой природе и технике, учиться классифицировать информацию, выделять общее и особенное, устанавливать связи, сравнивать, проводить аналогии и т. д. Это помогает ребенку осмысленно видеть окружающий мир, более успешно в нем ориентироваться, формирует основы научного мировоззрения.

Умение построить модель решаемой задачи, установить отношения и выразить их в предметной, графической или буквенной форме - залог формирования нечастных, а общеучебных умений. В рамках данного направления в нашем курсе строятся логические, табличные, графические модели,

решаются нестандартные задачи.

Алгоритмическое мышление, рассматриваемое как представление последовательности действий, наряду с образным и логическим мышлением определяет интеллектуальную мощь человека, его творческий потенциал. Навыки планирования, привычка к точному и полному описанию своих действий помогают школьникам разрабатывать алгоритмы решения задач самого разного происхождения.

Задача современной школы - обеспечить вхождение учащихся в информационное общество, научит каждого школьника пользоваться новыми массовыми ИКТ (текстовый редактор, графический редактор, электронные таблицы, электронная почта и др.). Формирование пользовательских навыков для введения компьютера в учебную деятельность должно подкрепляться самостоятельной творческой работой, личностно значимой для обучаемого. Это достигается за счет информационно-предметного практикума, сущность которого состоит в наполнении задач по информатике актуальным предметным содержанием. Только в этом случаев полной мере раскрывается индивидуальность, интеллектуальный потенциал обучаемого, проявляются полученные на занятиях знания, умения и навыки, закрепляются навыки самостоятельной работы.

Важнейшим приоритетом школьного образования в условиях становления глобального информационного общества становится формирование у школьников представлений об информационной деятельности человека и информационной этике как основах современного информационного общества.

#### **Используемые методы и формы работы**

При организации занятий школьников 7 классов по информатике и информационным технологиям необходимо использовать различные методы и средства обучения с тем, чтобы с одной стороны, свести работу за ПК к регламентированной норме; с другой стороны, достичь наибольшего педагогического эффекта.

На уроках параллельно применяются общие и специфические методы, связанные с применением средств ИКТ:

- словесные методы обучения (рассказ, объяснение, беседа, работа с учебником);
- наглядные методы (наблюдение, иллюстрация, демонстрация наглядных пособий, презентаций);
- практические методы (устные и письменные упражнения, практические работы за ПК);
- метод проектов;

Основные типы уроков:

- урок изучения нового материала;
- урок контроля знаний;
- обобщающий урок;
- комбинированный урок.

В 6 классах наиболее приемлемы комбинированные уроки, на которых предусматривается смена методов обучения и деятельности обучаемых. При этом, с учетом данных о распределении усвоения информации и кризисах внимания учащихся на уроке, рекомендуется проводить объяснения в первой части урока, а конец урока планировать практическую деятельность учащихся (оптимальная длительность работы 10-20 минут).

#### **Формы, способы и средства проверки и оценки результатов обучения**

*Виды контроля:*

- входной осуществляется в начале каждого урока, актуализирует ранее изученный учащимися материал, позволяет определить их уровень подготовки к уроку;
- промежуточный осуществляется внутри каждого урока. Стимулирует активность, поддерживает интерактивность обучения, обеспечивает необходимый уровень внимания, позволяет убедиться в усвоении обучаемым порций материала;
- проверочный осуществляется в конце каждого урока; позволяет убедиться, что цели, поставленные на уроке достигнуты, учащиеся усвоили понятия, предложенные им в ходе урока;
- итоговый осуществляется по завершении крупного блоки или всего курса; позволяет оценить знания и умения. *Формы итогового контроля:*
- контрольная работа;
- зачет по опросному листу;
- $•$  тест:
- творческая работа;
- защита проекта

#### **Содержание курса**

Содержание курса информатики и информационных технологий для 7 классов общеобразовательных школ в соответствии с существующей структурой школьного курса информатики представлено следующими укрупненными модулями.

#### **1. Модуль. «Теоретическая информатика»**

Основные понятия: информация, информативность, объект, система, информационный объект, информационный процесс, кодирование информации, язык, двоичная система счисления, бит, байт, алгоритм, исполнитель, система команд исполнителя, блок-схема, модель.

*Темы для изучения:*

Элементы формальной логики: понятие, суждение, умозаключение. Необходимые и достаточные условия.

- Объекты и их имена, признаки объектов, отношения объектов, классификация объектов.
- Системы объектов, структура системы.
- Модели объектов и их назначение.
- Информационные модели: словесные модели, математические модели, табличные модели, графики и диаграммы, схемы, графы, деревья.
- Понятие алгоритма, примеры алгоритмов.
- Исполнители алгоритмов, СКИ.
- Способы записи алгоритмов.
- Базовые алгоритмические конструкции.
- Алгоритм модель деятельности исполнителя алгоритмов.

### **2. Модуль «Средства информатизации»**

Основные понятия: компьютер, процессор, оперативная память, внешняя память, носители информации, устройства ввода информации, устройства вывода информации, файл, меню, окно, операционная система, интерфейс.

#### *Темы для изучения:*

- Аппаратное обеспечение компьютера.
- Виды памяти в компьютере.
- Информационные носители.
- Файл, основные операции с файлами.
- Программное обеспечение компьютера.
- Назначение и основные объекты операционной системы.
- Персональный компьютер как система.
- Техника безопасности и санитарно-гигиенические нормы при работе на компьютере.
- **3. Модуль «Информационные технологии».**

Основные понятия: текстовый редактор, графический редактор, калькулятор, электронные таблицы, мультимедийный документ.

*Темы для изучения:*

- Текстовый редактор: назначение и основные функции.
- Графический редактор: назначение и основные функции.
- Калькулятор и его возможности.
- Электронные таблицы: назначение и основные функции.
- Мультимедийные технологии.
- **4. Модуль «Социальная информатика»**

Основные понятия: информационная деятельность человека, информационная этика.

*Темы для изучения:*

- Предыстория информатики.
- Основные этапы развития вычислительной техники.
- Роль информации в жизни общества.
- Информационная этика.

# **Тема 1 Информация и информационные процессы (9 ч.)**

Информация. Информационный процесс. Субъективные характеристики информации, зависящие от личности получателя информации и обстоятельств получения информации: важность, своевременность, достоверность, актуальность и т.п.

Представление информации. Формы представления информации. Язык как способ представления информации: естественные и формальные языки. Алфавит, мощность алфавита.

Кодирование информации. Универсальность дискретного (цифрового, в том числе двоичного) кодирования. Двоичный алфавит. Двоичный код. Разрядность двоичного кода. Связь длины (разрядности) двоичного кода и количества кодовых комбинаций.

Размер (длина) сообщения как мера количества содержащейся в нем информации. Достоинства и недостатки такого подхода. Другие подходы к измерению количества информации. Единицы измерения количества информации.

Основные виды информационных процессов: хранение, передача, обработка информации. Примеры информационных процессов в системах различной природы; их роль в современном мире. Хранение информации. Носители информации (бумажные, магнитные, оптические, флэш-память). Качественные и количественные характеристики современных носителей информации: объем информации, хранящейся на носителе; скорости записи и чтения информации. Хранилища информации. Сетевое хранение информации.

Передача информации. Источник, информационный канал, приемник информации.

Обработка информации. Обработка, связанная с получением новой информации. Обработка, связанная с изменением формы, но не изменяющая содержание информации. Поиск информации.

# **Тема 2 Компьютер как универсальное устройство (8ч)**

Общее описание компьютера. Программный принцип работы компьютера. Основные компоненты персонального компьютера (процессор, оперативная и долговременная память, устройства ввода и вывода информации), их функции. Программный принцип работы компьютера.

Устройства персонального компьютера и их основные характеристики (по состоянию на текущий период времени). Качественные и количественные характеристики современных носителей информации: объем информации, хранящейся на носителе; скорости записи и чтения информации.

Компьютерная сеть. Сервер. Клиент. Скорость передачи данных по каналу связи.

Состав и функции программного обеспечения: системное программное обеспечение, прикладное программное обеспечение, системы программирования. Антивирусные программы. Архиваторы. Правовые нормы использования программного обеспечения.

Файл. Каталог (директория). Файловая система.

Графический пользовательский интерфейс (рабочий стол, окна, диалоговые окна, меню). Оперирование компьютерными информационными объектами в наглядно-графической форме: создание, именование, сохранение, удаление объектов, организация их

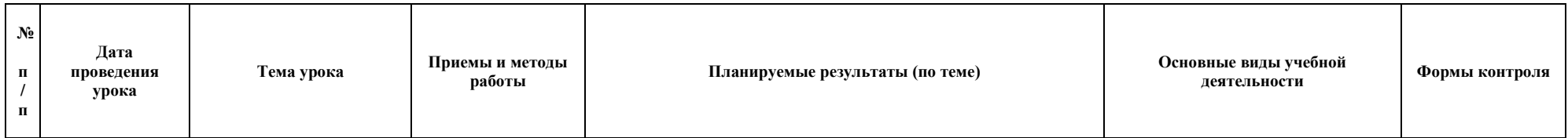

семейств. Организация индивидуального информационного пространства.

Гигиенические, эргономические и технические условия безопасной эксплуатации компьютера.

# **Тема 3 Обработка графической информации (4ч)**

Формирование изображения на экране монитора. Компьютерное представление цвета. Глубина цвета. Компьютерная графика (растровая, векторная, фрактальная). Интерфейс графических редакторов. Форматы графических файлов.

# **Тема 4 Обработка текстовой информации (9 ч)**

Текстовые документы и их структурные единицы (раздел, абзац, строка, слово, символ). Технологии создания текстовых документов.

Создание, редактирование и форматирование текстовых документов на компьютере. Стилевое форматирование. Включение в текстовый документ списков, таблиц, диаграмм, формул и графических объектов. Гипертекст. Создание ссылок: сноски, оглавления, предметные указатели. Коллективная работа над документом. Примечания. Запись и выделение изменений. Форматирование страниц документа. Ориентация, размеры страницы, величина полей. Нумерация страниц. Колонтитулы. Сохранение документа в различных текстовых форматах. Инструменты распознавания текстов и компьютерного перевода.

Компьютерное представление текстовой информации. Кодовые таблицы.

Американский стандартный код для обмена информацией, примеры кодирования букв национальных алфавитов. Представление о стандарте Юникод.

# **Тема 5 Мультимедиа (4 ч)**

Понятие технологии мультимедиа и области её применения. Звук и видео как составляющие мультимедиа. Компьютерные презентации. Дизайн презентации и макеты слайдов. Звуки и видеоизображения. Композиция и монтаж. Возможность дискретного представления мультимедийных данных.

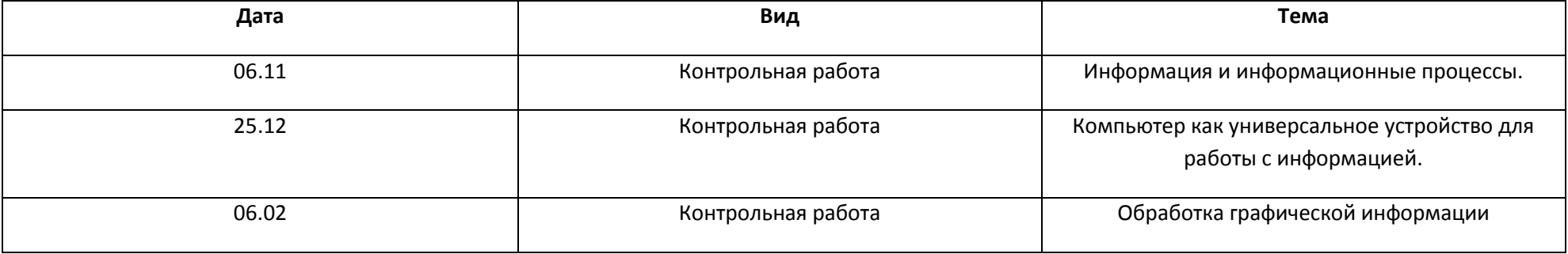

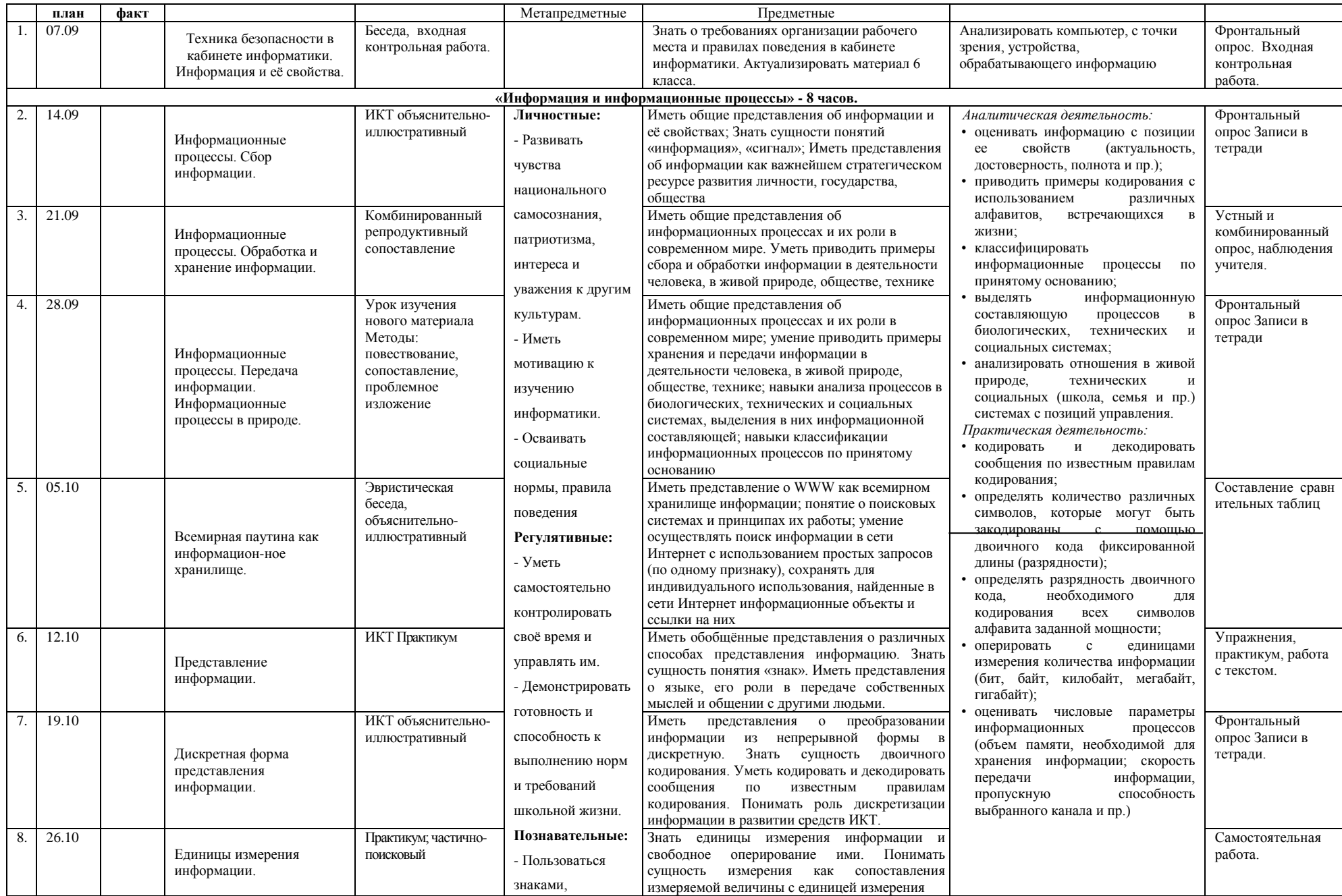

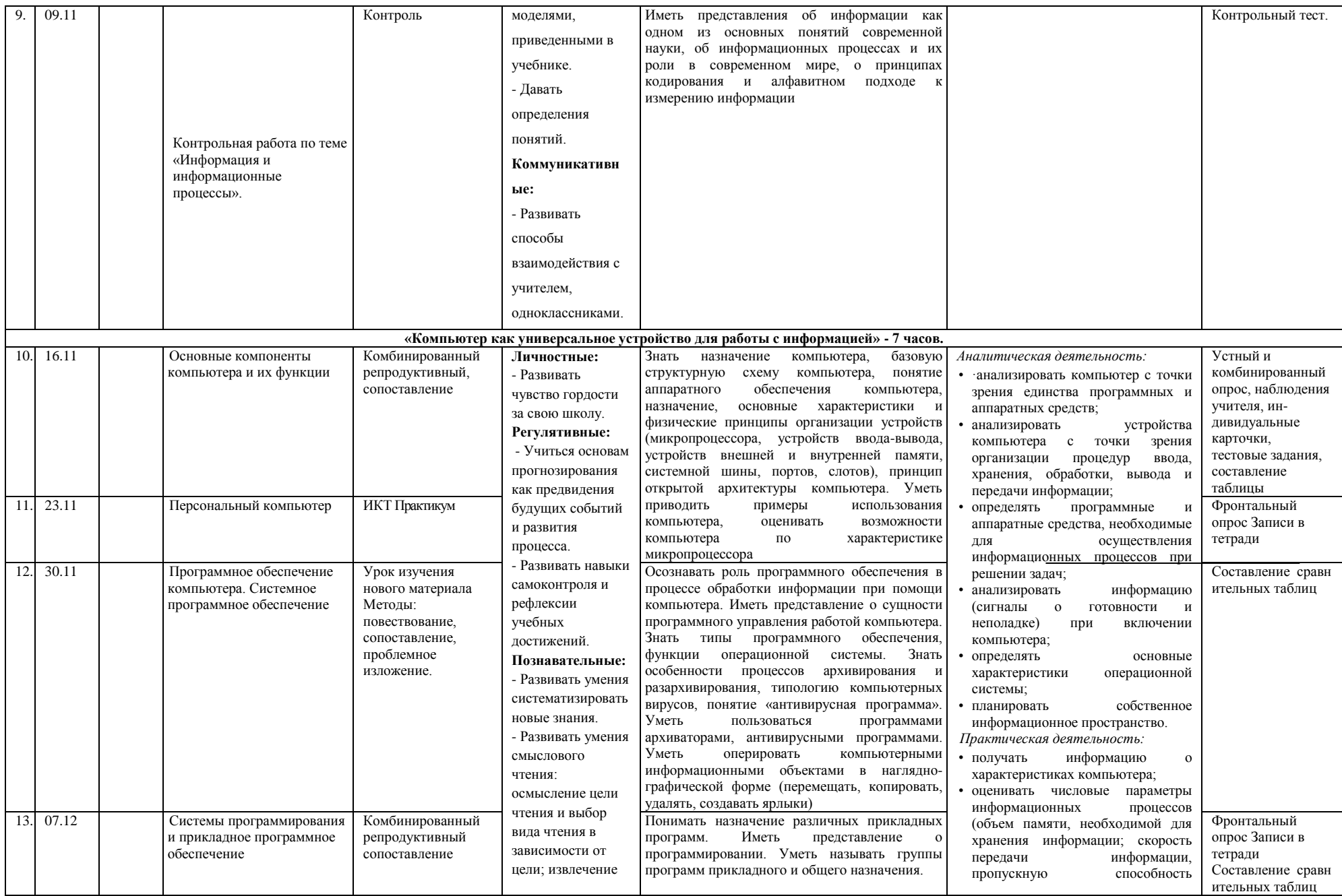

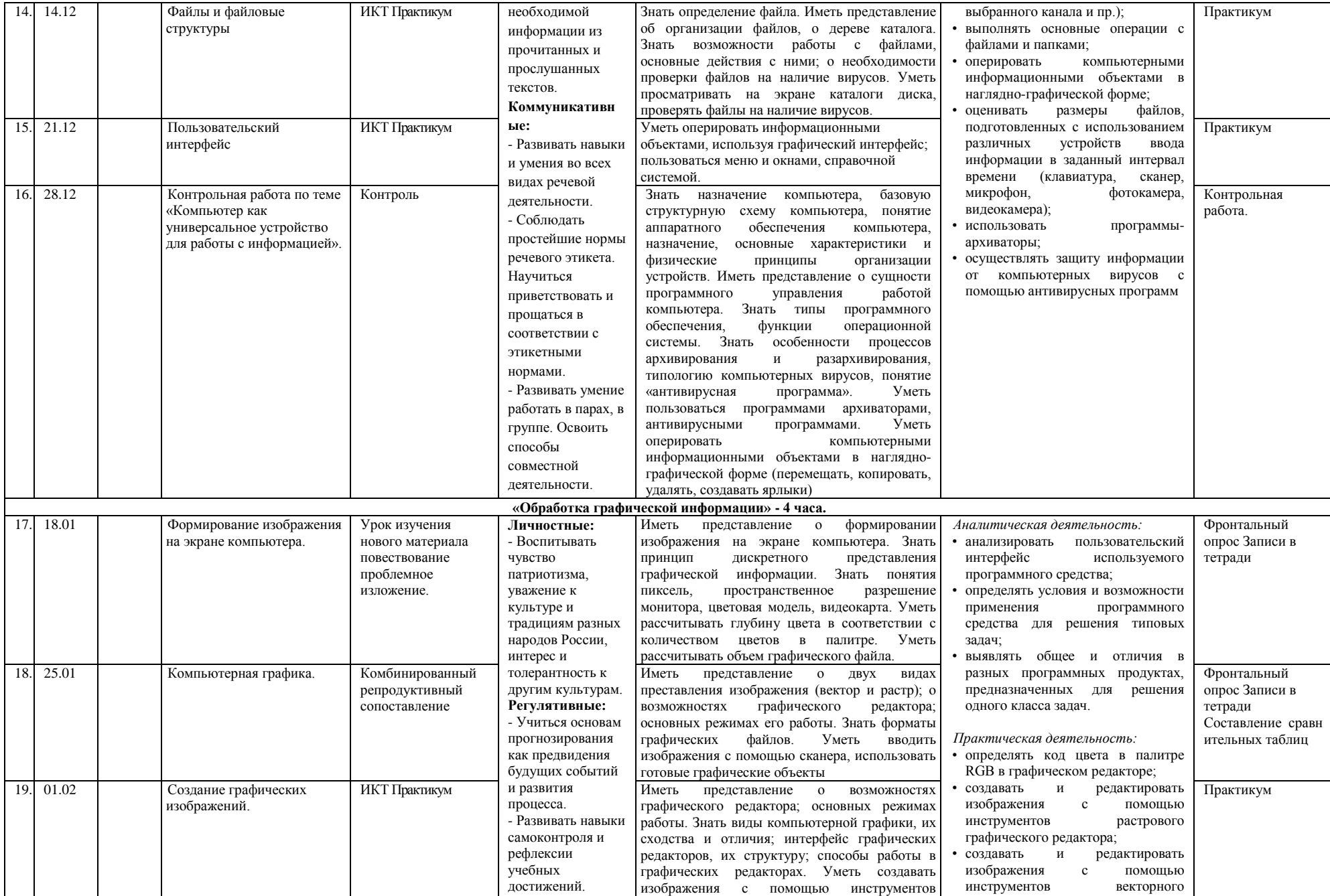

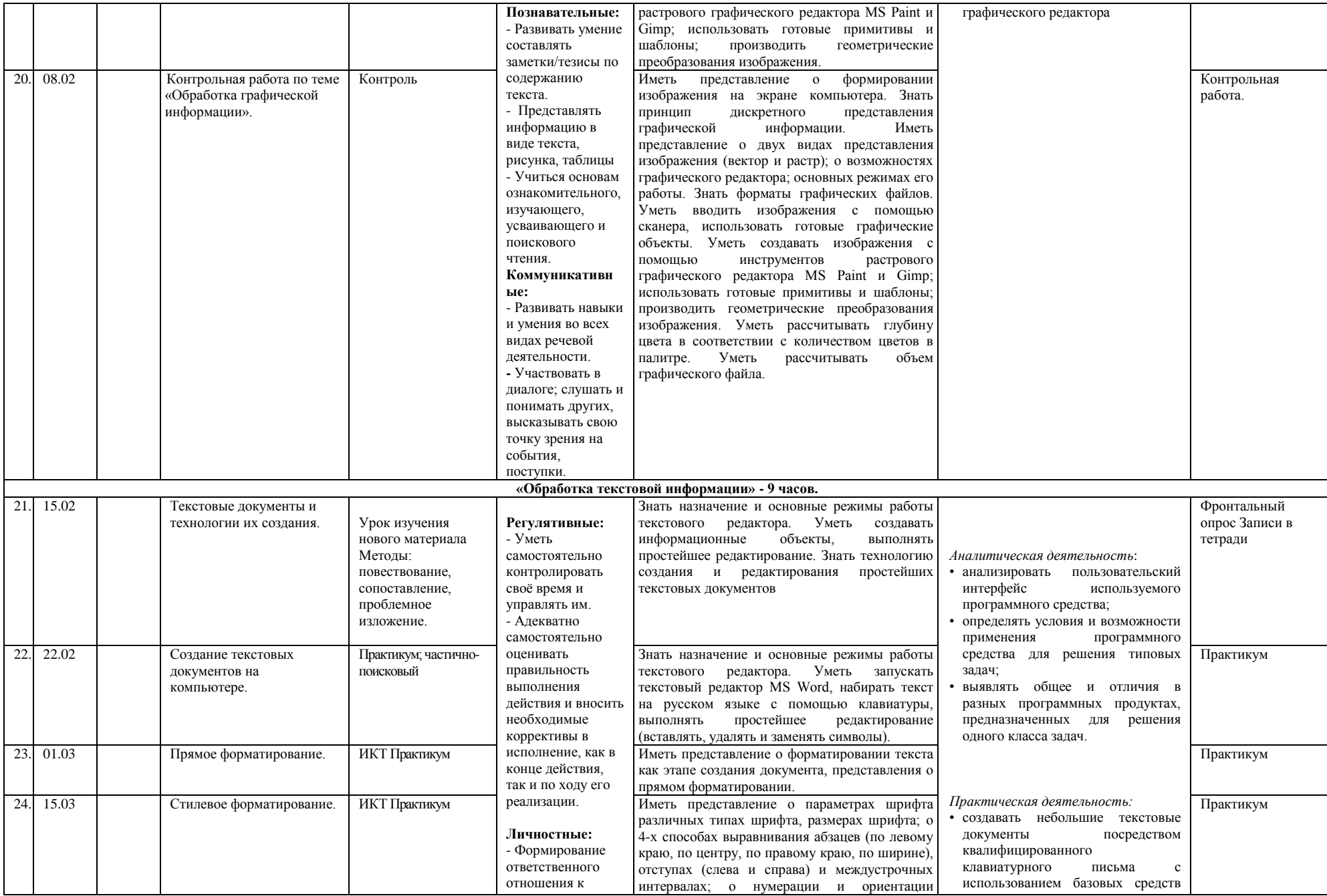

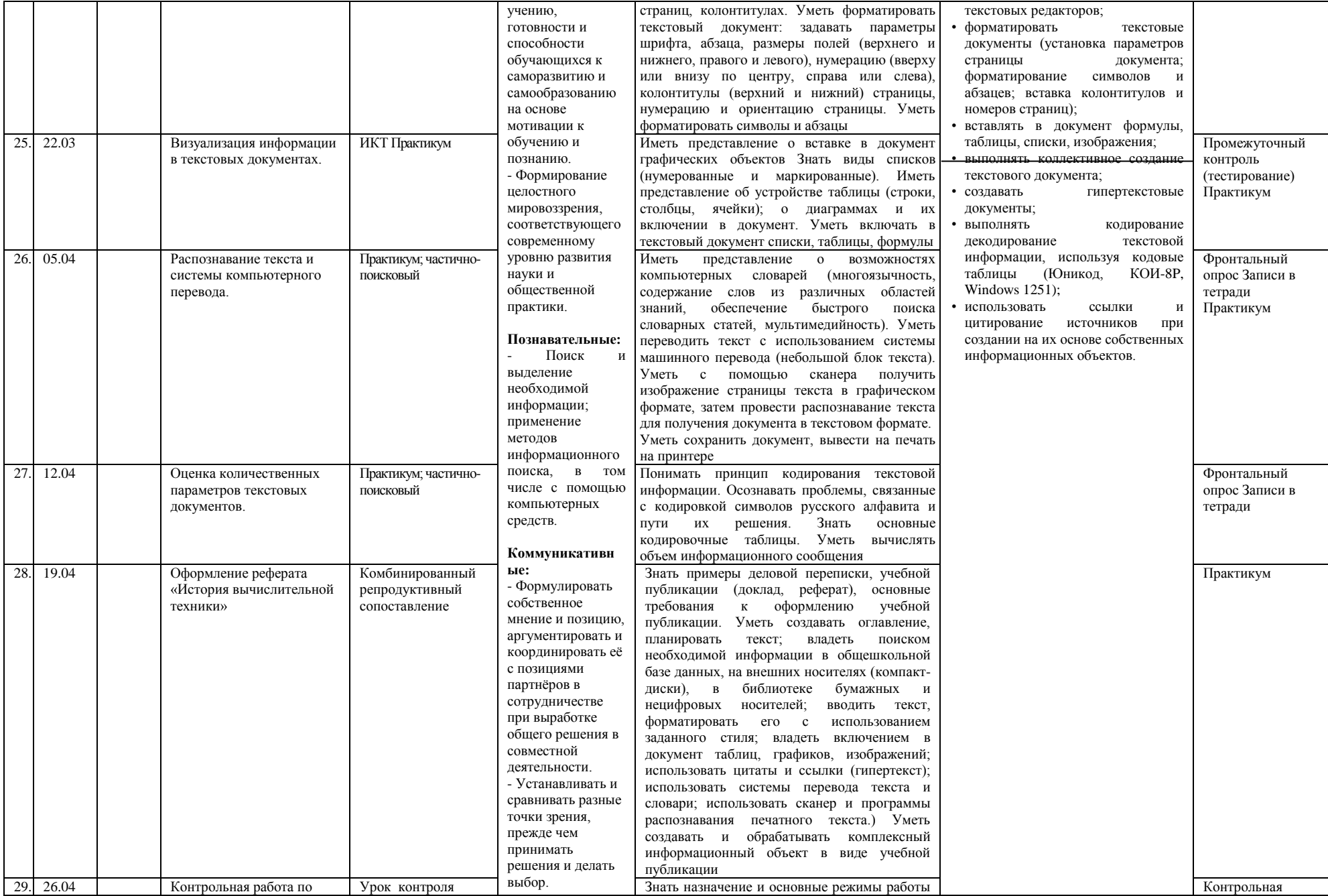

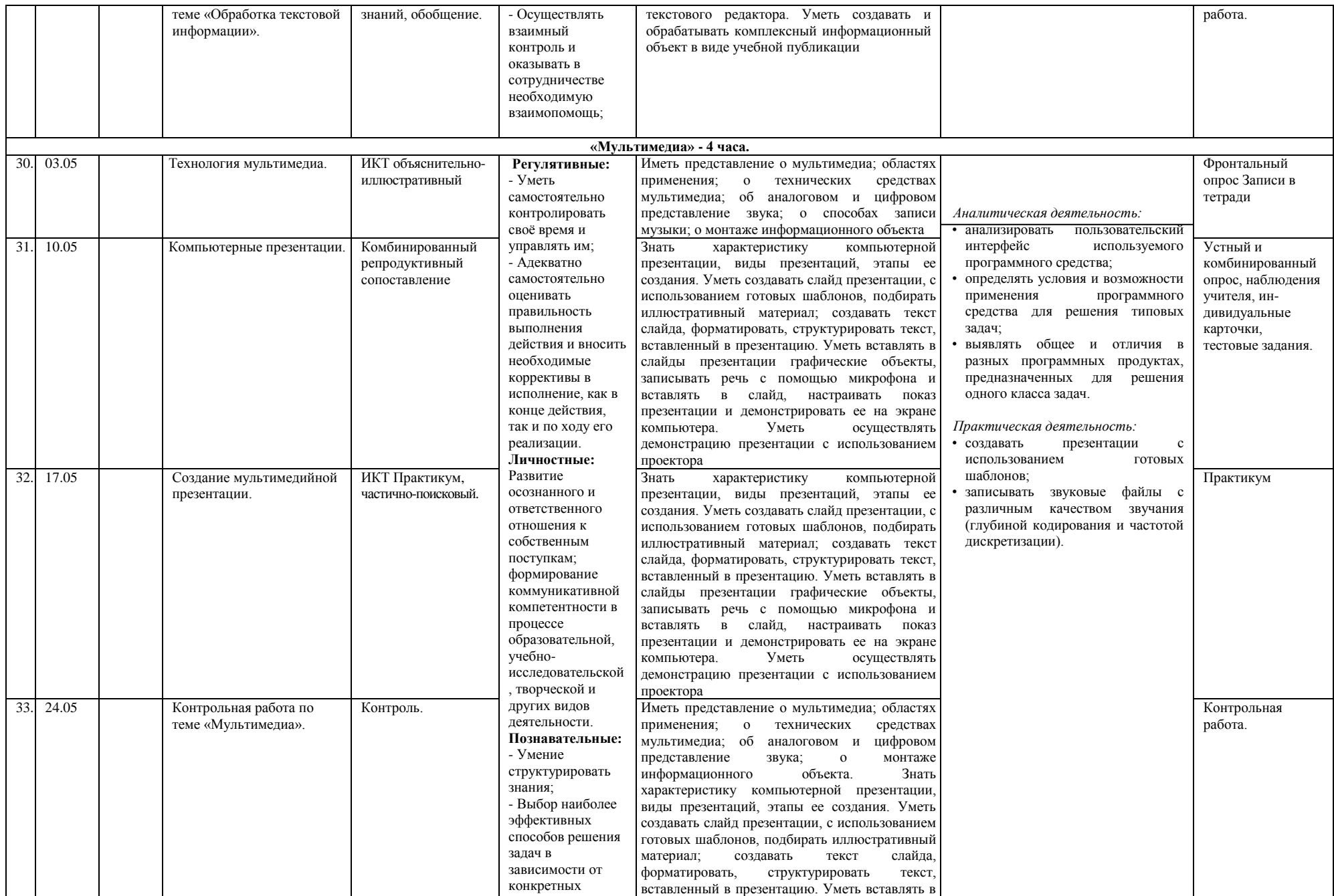

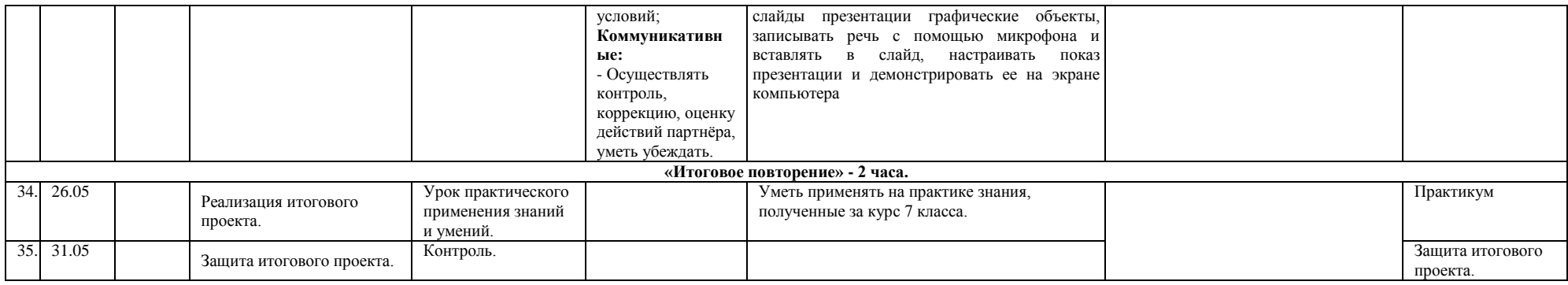

#### Планируемые результаты.

#### 7 класс

Учащиеся должны:

- для объектов окружающей действительности указывать их признаки свойства, действия, поведение, состояние;  $\bullet$
- называть отношения, связывающие данный объект с другими объектами;
- осуществлять деление заданного множества объектов на классы по заданному или самостоятельно выбранному признаку основанию  $\bullet$ классификации;
- понимать смысл терминов «система», «системный подход», «системный эффект»;  $\bullet$
- приводить примеры материальных, нематериальных и смешанных систем;
- понимать смысл терминов «модель «моделирование»;
- иметь представление о назначении и области применения моделей;
- различать натурные и информационные модели, приводить их примеры;
- приводить примеры образных, знаковых и смешанных информационных моделей;
- уметь «читать» (получать информацию) информационные модели разных видов: таблицы, схемы, графики, диаграммы и т.д.;
- знать правила построения табличных моделей, схем, графов, деревьев;
- знать правила построения диаграмм и уметь выбирать тип диаграммы в зависимости от цели ее создания;
- осуществлять выбор того или иного вида информационной модели в зависимости от заданной цели моделирования;
- приводить примеры формальных и неформальных исполнителей;
- давать характеристику формальному исполнителю, указывая: круг решаемых задач, среду, систему команд, систему отказов, режимы работы;
- осуществлять управление имеющимся формальным исполнителем;
- выполнять операции с основными объектами операционной системы;
- выполнять операции с основными объектами файловой системы;
- уметь применять текстовый процессор для создания словесных описаний, списков, табличных моделей, схем т графов;
- уметь применять инструменты простейших графических редакторов для создания и редактирования образных моделей;
- выполнять вычисления по стандартным и собственным формулам в среде электронных таблиц;
- создавать с помощью мастера диаграмм круговые, столбчатые ярусные, областные и другие диаграммы, строить графики функций;
- для поддержки своих выступлений создавать мультимедийные презентации, содержащие образные, знаковые и смешанные информационные модели рассматриваемого объекта.

Большинство заданий компьютерного практикума состоит из заданий нескольких уровней сложности. Первый уровень сложности содержит обязательные, небольшие задания, знакомящие учащихся с минимальным набором необходимых технологических приемов по созданию информационного объекта. Для каждого такого задания предлагается подробная технология его выполнения, во многих случаях приводится образец того, что должно получиться в итоге. В заданиях второго уровня сложности учащиеся должны самостоятельно выстроить технологическую цепочку и получить требуемый результат. Предполагается, что на данном этапе учащиеся будут искать необходимую для работы информацию, как в предыдущих заданиях, так и в справочнике, имеющемся в конце учебника. Задания третьего уровня сложности ориентированы на наиболее сильных учеников. Эти задания могут быть предложены для самостоятельного выполнения в классе или дома.

Набор ЦОР к каждому учебнику включает: файлы-заготовки для практических работ, демонстрационные опыты, текстовые файлы с дидактическими материалами (для печати), плакаты (цифровой аналог печатных наглядных пособий), презентации по отдельным темам, интерактивные тесты, логические игры, виртуальные лаборатории.

#### **Материально-техническое обеспечение, необходимое для реализации программы:**

- 1. *Аппаратные средства:*
	- компьютеры;
	- проектор и экран;
	- модем;
	- устройства вывода звуковой информации (наушники, колонки);
- 2. *Программные средства:*
	- Операционная система;
	- Файловый менеджер (в составе операционной системы или др.);
	- Антивирусная программа;
	- Программа-архиватор;
- Клавиатурный тренажер;
- Интегрированное офисное приложение, включающее тестовый редактор растровый и векторный графические редакторы, программу разработки презентаций и электронные таблицы;
- Мультимедиа-проигрыватель;
- Браузер;
- Графический исполнитель;